Tha copy filmed hare hes bean raproducad thanks to tha ganarosity of:

National Library of Canada

The images appearing hare are the best quality possibia conaidaring tha condition and lagibility of tha original copy and in kaaping with tha filming contract specifications.

Original copias in printed papar covers ara filmed beginning with the front cover and ending on the last page with <sup>a</sup> printed or illustrated impreasion. or tha back cover when appropriate. All other original copies ara filmed beginning on tha first page with a printed or illustrated impreasion, and ending on the last page with <sup>a</sup> printed or illuatrated impression.

The laat recorded frame on each microfiche shall contein the symbol - (meaning "CON-TINUED"), or the symbol V (meaning "END"), whichevar applies.

Mapa, plates, charts, etc., may be filmed at different reduction ratios. Those too large to be entirely included in one exposure ara filmed beginning in the upper left hand corner, left to right and top to bottom, as many frames aa required. The following diagrama illustrate the method:

à

L'exemplaire filmé fut reproduit grâce à la générosité de:

Bibliotheque nationale du Canada

Les images suivantes ont été reproduites avec le plus grand soin, compte tenu de la condition et da la netteté de l'exemplaire filmé, et en conformité avec las conditions du contrat de filmaga.

Les exemplaires originaux dont le couverture en papier est imprimée sont filmés en commençant par la premier plat et en terminant soit par la dernière page qui comporte une empreinte d'impreaaion ou d'illustration, soit par la second plat, selon le cas. Tous les autres exemplaires origineux sont filmés en commençant par la première paga qui comporte une empreinte d'impreaaion ou d'illustration at en terminant par la darnière paga qui comporte une telle empreinte.

Un des symbolas suivants appareitra sur la dernière image de chaque microfiche, selon le cas: le symbole - signifie "A SUIVRE", le symbole V signifie "FIN".

Les certes, planches, tableeux, etc., peuvent être filmés à des taux de réduction différents. Lorsque le document est trop grand pour être reproduit en un seul cliché, il est filmé à partir de l'angle supérieur gauche, de gauche à droite. et de haut en bas, en prenant le nombre d'images nécessaire. Les diagrammes suivants illustrant la méthode.

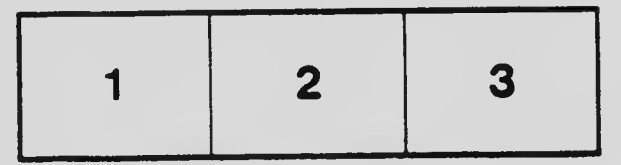

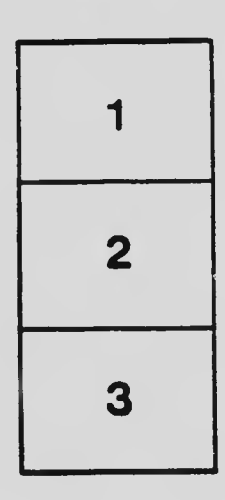

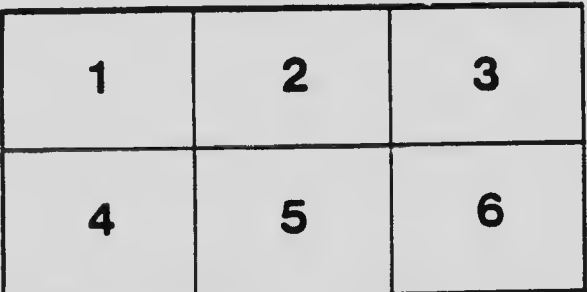